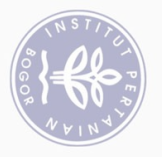

## **DAFTAR ISI**

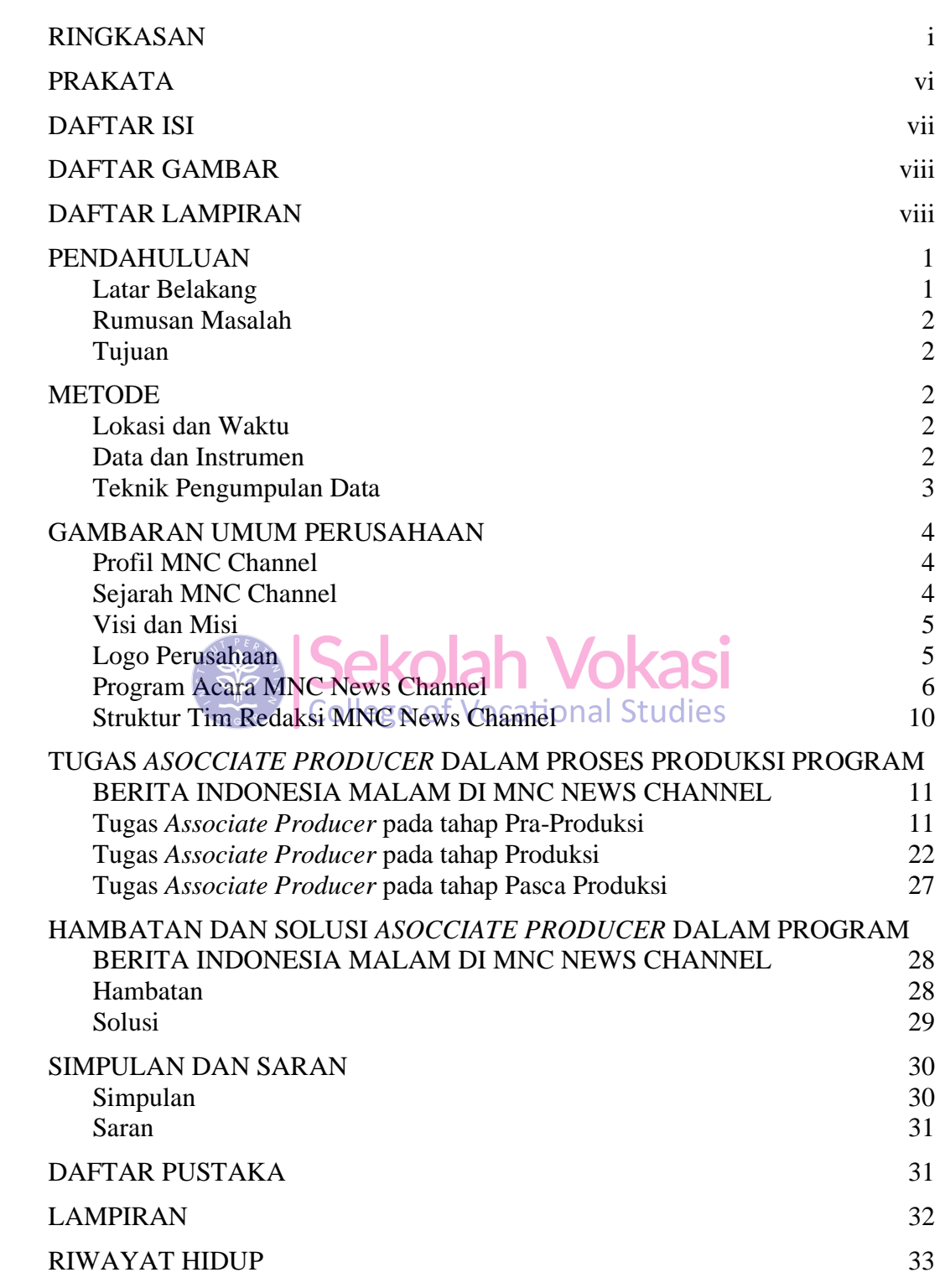

2. Dilarang mengumumkan dan memperbanyak sebagian atau seluruh karya tulis ini dalam bentuk apapun tanpa izin IPB

C Hak cipta milik IPB (Institut Pertanian Bogor)

Hak Cipta Dilindungi Undang-Undang

Bogor Agricultural University

![](_page_1_Picture_0.jpeg)

## **DAFTAR GAMBAR**

![](_page_1_Picture_196.jpeg)

![](_page_1_Picture_3.jpeg)

![](_page_1_Picture_197.jpeg)

![](_page_1_Picture_198.jpeg)

1. Dilarang mengutip sebagian atau seluruh karya tulis ini tanpa mencantumkan dan menyebutkan sumber:

Hak Cipta Dilindungi Undang-Undang